## **Individual Events - Iviovements**

There is a fixed set of movements for Individual Events. The movements with less than 20 boards are party movements suitable for informal sessions.

An option **Rotate Players for every Board** can be set in the Detail Set Up screen for the players to rotate after each board. This means that each board is played with a different partner. Notes, this is available for 4 or more tables only. If more than 1 board per set is played, it is highly recommended that the rotate option is used. This ensures that players of differing standards are mixed up as much as possible.

Guide cards must be used for all Individual movement which can be printed from the Detail Set Up screen screen.

| Tables     | Movement<br>Type  | Rounds | Boards Per Set        | Boards                        | Players Rotate? |  |  |
|------------|-------------------|--------|-----------------------|-------------------------------|-----------------|--|--|
| 2          | Progressive       | 7      | 1 or 2 or 3 or 4      | or 3 or 4 7 or 14 or 21 or 28 |                 |  |  |
| 3          | Progressive       | 11     | 1 or 2 or 3           | 1 or 2 or 3 11 or 22 or 33    |                 |  |  |
| 5          | Rainbow           | 5      | 2 or 3 or 4 or 5 or 6 | 10 or 15 or 20 or 25 or 30    | Optional        |  |  |
| 7          | Rainbow           | 7      | 1 or 2 or 3 or 4 or 5 | 7 or 14 or 21 or 28 or 35     | Optional        |  |  |
| 10         | Individual        | 13     | 1 or 2                | 13 or 26                      | Optional        |  |  |
| 11         | Rainbow           | 11     | 1 or 2 or 3           | 11 or 22 or 33                | Optional        |  |  |
| 13         | Rainbow           | 13     | 1 or 2 or 3           | 13 or 26 or 39                | Optional        |  |  |
| 17         | Rainbow           | 17     | 1 or 2                | 17 or 34                      | Optional        |  |  |
| 4          | Dogs<br>Breakfast | 12     | 1 or 2                | 12 or 24                      | Optional        |  |  |
| 6          | Dogs<br>Breakfast | 7      | 2 or 3                | 14 or 21                      | Optional        |  |  |
| 8          | Dogs<br>Breakfast | 8      | 2 or 3                | 16 or 24                      | Optional        |  |  |
| 9          | Dogs<br>Breakfast | 12     | 1 or 2                | 12 or 24                      | Optional        |  |  |
| 9 Players  | Individual        | 9      | 1 or 2 or 3           | 9 or 18 or 27                 | No              |  |  |
| 10 Players | Individual        | 10     | 1 or 2                | 10 or 20                      | No              |  |  |
| 13 Players | Individual        | 13     | 1 or 2                | 13 or 26                      | No              |  |  |
| 14 Players | Individual        | 14     | 1 or 2                | 14 or 28                      | No              |  |  |
| 17 Players | Individual        | 17     | 1                     | 17                            | No              |  |  |
| 18 Players | Individual        | 15     | 1 or 2 15 or 30       |                               | No              |  |  |
| 21 Players | Individual        | 21     | 1 21                  |                               | No              |  |  |
| 22 Players | Individual        | 21     | 1 21                  |                               | No              |  |  |
| 37 Players | Individual        | 13     | 1 or 2                | 1 or 2 12 or 24               |                 |  |  |
| 41 Players | Individual        | 13     | 1 or 2                | 13 or 26                      | No              |  |  |
| 42 Players | Individual        | 13     | 1 or 2                | 13 or 26                      | No              |  |  |

#### Summary of Player for the Available Movements

| TABLES>           | 2 | 3  | 4  | 5  | 6  | 7  | 8  | 9  | 10 | 11 | 13 | 17 |
|-------------------|---|----|----|----|----|----|----|----|----|----|----|----|
| Phantom OK        |   | 11 | 15 | 19 | 23 | 27 | 31 | 35 | 39 | 43 | 51 | 67 |
| Full Tables       | 8 | 12 | 16 | 20 | 24 | 28 | 32 | 36 | 40 | 44 | 52 | 68 |
| Plus 1<br>Players | 9 | 13 | 17 | 21 |    |    |    | 37 | 41 |    |    |    |

1 of 3

24/01/2017 11:35 AM

| เริ่า เล่มเยร     | 0  | 12 | 10 | 20 | 24 | 20 | 5۷ | 50 | 40 | 44 | 52 | υo |
|-------------------|----|----|----|----|----|----|----|----|----|----|----|----|
| Plus 1<br>Players | 9  | 13 | 17 | 21 |    |    |    | 37 | 41 |    |    |    |
| Plus 2<br>Players | 10 | 14 | 19 | 22 |    |    |    |    | 42 |    |    |    |

- The **Rainbow** movements are fairly orderly, in that the boards move as normal and the ESW players move up or down in an orderly manner.
- The **Progressive** movements are disorderly, in that players move seemingly randomly and the boards are shared among all tables.
- The **Dogs Breakfast** movements are disorderly, in that players move seemingly randomly. The boards may move in an order manner OR each set of boards remains on the same table throughout the session.

# **Handling Non-Full Tables**

### **Sit Out Players**

Movements exist for 9,10,13,14,17,18,21,22,37,41,42 players. If this case, at least 1 players sits out for one round. Refer to your Personal Guide cards for the movement details.

#### **Phantom Players**

When the player numbers are one short of full tables, a phantom player can be used. These movements are not ideal and each player sits out a different number of times, but it does accommodate every player that attends.

It is best to assign the phantom player as the highest player number.

### **Player Rotation**

For table numbers of 4 or more, the **Rotate Players for every Board** option is enabled when the session is set up. The rotation is as follows:

| Boards<br>per Set | Rotate                                                                                                    |  |  |  |  |
|-------------------|----------------------------------------------------------------------------------------------------|--|--|--|--|
| 1                 | No rotation                                                                                                  |  |  |  |  |
| 2                 | South and East swap positions after the first board is played                                                |  |  |  |  |
| 3+                | North remains stationary, and the W, S, E<br>players rotate clockwise around N after each<br>board is played |  |  |  |  |

After rotating, all players should return to their original directional position before the movement for the next round is called.

### **Movement Guide Cards**

All Individual movements require guide cards to be used. These can be printed from the session set-up screen.

**PERSONAL GUIDE CARDS** can also be printed. If using electronic scoring, these should be printed AFTER players have entered their names into the BridgeMates or BridgeTabs. These can be printed from the Print Menu of the Results screen or from the CompassMate screen.

A sample is:

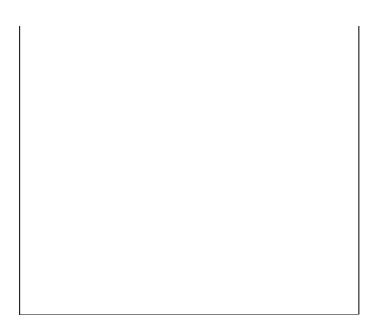

## Notes

- 1. The overall winners of an event over more that one session can be calculated from <u>Club Competitions</u>.
- 2. After the new Master Point process in implemented by NZB in early 2017, master points will be automatically calculated for all *Individual* events.

Revised: 22 January 2017